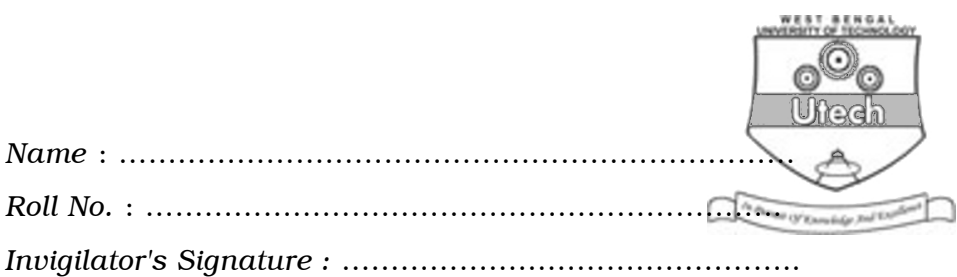

# CS/BCA/SEM-5/BCA-502/2009-10 2009

## UNIX & SHELL PROGRAMMING

*Time Allotted* : 3 Hours Full Marks : 70

*The figures in the margin indicate full marks. Candidates are required to give their answers in their own words as far as practicable.*

## GROUP – A ( Multiple Choice Type Questions )

1. Choose the correct alternatives of the following :

 $10 \times 1 = 10$ 

- i) UNIX uses 1s to list files in a directory. The corresponding command in MS environment is
	- a) if b) listdir
	- c) dir d) none of these.
- ii) Which of the following files in the current directory is identified by the regular expression a?b\* ?
	- a) afile b) aab
	- c) abb d) none of these.

55230 **I** Turn over

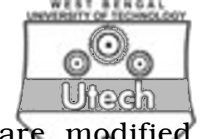

- iii) For some file the acess permissions are modified to 764. Which of the following interpretations is valid ?
	- a) everyone can read, group can execute only and the owner can read and write.
	- b) everyone can read and write, but owner alone can execute
	- c) everyone can read, group including owner can write, owner alone can execute
	- d) none of these.
- iv) Which of the following information is contained in inode structure ?
	- a) The file size
	- b) The name of the owner of the file
	- c) The access permissions for the file
	- d) None of these.
- v) How could you cheek two strings are equal ?
	- a) test  $\$a eq \$  $b$  b) test  $\$s equal \$
	- c) test  $\$a = \$b$  d) test  $\$a = \$b$ .
- vi) sort -*n* emp
	- a) sort by primary key
	- b) numeric sorting
	- c) sort by secondary key
	- d) none of these.

55230 2

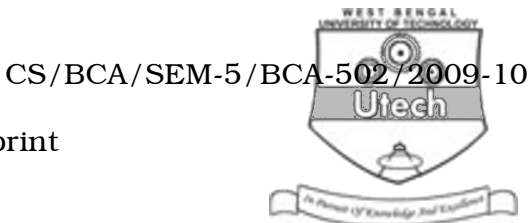

- vii) echo '\$SHELL' will print
	- a) SHELL
	- b) \$SHELL
	- c) value of SHELL variable
	- d) none of these.
- viii) \$ ? represents
	- a) no. of arguments specified in command line
	- b) name of executed command
	- c) exit status of last command
	- d) none of these.
- ix) The available disk space can be determined under UNIX using the command
	- a) dir b) df
	- c) du d) file.
- x) The command cp [ !0-9 ] ?? Prog will
	- a) copy all files started with not a number to Prog directory
	- b) copy all files whose filename is three characters in length started with not a number to Prog directory
	- c) both of these
	- d) none of these.

55230 3 [ Turn over

CS/BCA/SEM-5/BCA-502/2009-10

### GROUP – B

( Short Answer Type Questions )

Answer any *three* of the following.  $3 \times 5 = 15$ 

2. Write short notes on the following Unix commands with different options :  $2 + 2 + 1$ 

a) Date b) who c) passwd.

- 3. Write a shell script that will accept a pattern and a filename from the user and display all lines containing the pattern within the file.
- 4. What is *i*-node ? What does it contain ?  $1 + 4$
- 5. When is a process forked ? What are the attributes inherited from the parent process by its child process ? What is the commnd to know the PID of the current shell ?  $1 + 3 + 1$
- 6. a) What is meant by command line arguments in shell programming ?
	- b) Explain  $$#, $?$, $*$ special parameters in shell. 2 + 3$

### GROUP – C

## ( Long Answer Type Questions )

Answer any *three* of the following.  $3 \times 15 = 45$ 

- 7. a) Briefly explain the features of UNIX Operating System.
	- b) What are absolute and relative paths ? Explain with example.
	- c) What are the security levels available in UNIX ?
	- d) What is filter ? Is it possible to append contents using cat command ? How to display the 5th to 10th line of a file *f*1 ? How to open the last modified file in vi editor ?

 $4 + 4 + 3 + 1 + 1 + 1 + 1$ 

55230 4

CS/BCA/SEM-5/BCA-502/2009-10 8. a) Name five administrative functions that cannot be performed by a general user.  $\sqrt{2a}$  $\overline{w}$  or  $\overline{v}$ 

- b) What are the commands used by system administrator to create, modify and delete user accounts ? Give example.
- c) What is the difference between su and su-aloke ?
- d) What are the activities performed by shutdown command ?
- e) What are block and character devices ?
- f) What are the different run levels in UNIX ?

 $2 + 2 + 2 + 4 + 2 + 3$ 

- 9. a) Describe internal and external commands in Unix with example.
	- b) Explain with examples the flexibilities of Unix command usage.
	- c) Write short notes on the following :
		- i) man
		- ii) uname

iii) script.  $4 + 4 + (3 + 2 + 2)$ 

55230 5 [ Turn over

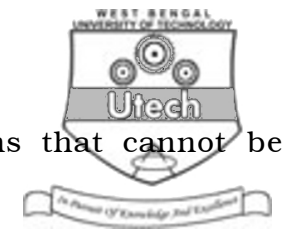

- 10. a) Name five administrative functions that cannot be performed by a non-privileged user.
	- b) Why is the su command terminated with exit ? What is the difference between su and su-vivek ?
	- c) What are block and character devices ?
	- d) What are the different run levels in Unix ?

 $3 + 5 + 4 + 3$ 

- 11. a) What are the differences between scheduling processes using batch command and using at command ?
	- b) What do you mean by a daemon ?
	- c) How will you kill a daemon ?
	- d) Which process cannot be killed using the kill command ?
	- e) What is the function of exec system call ? What is the difference between a process run & and run wtih nohup ?

55230 6

CS/BCA/SEM-5/BCA-502/2009-10 f) Interpret the following crontab entries and explain if they will work : The Phones (N'Enrange For TA)

- i)  $*****$  dial.sh
- ii) 00-60 22-24 30 2\* find.sh
- g) Frame a crontab entry to execute the connect.sh script every 30 minutes on every Monday, Wednesday and Friday between times 8 a.m. and 6 p.m.

 $2 + 1 + 1 + 1 + (2 + 2) + 3 + 3$ 

55230 7 [ Turn over